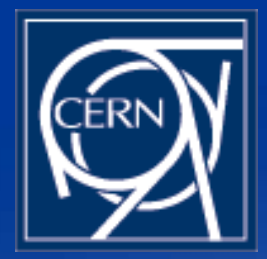

## Crack Reconstruction with ORCA 8 7 3

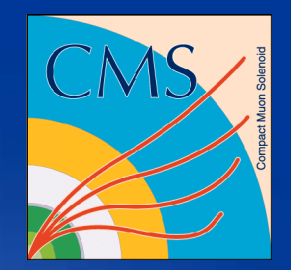

Ivan Reid Brunel Ian Tomalin, Matt Pearson RAL Teddy Todorov, Wolfgang Adam *et al*. **CERN** Jon Fulcher *et al*. **Imperial** Giacomo Bruno *et al*. UCL and others

ivan reid

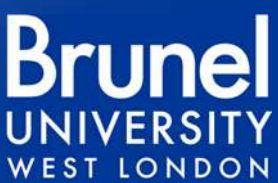

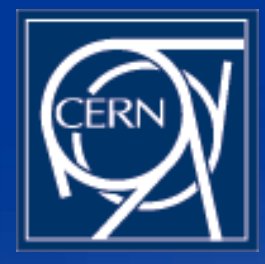

# Installing ORCA

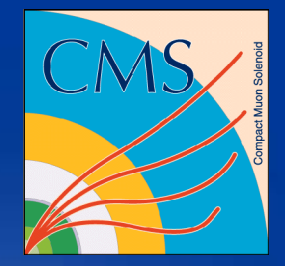

- cd to a directory with ~100 MB of free space
- copy the installation script from my directory: **cp ~ireid/public/ORCA\_8\_7\_1/getOrcaNew .**
- set the correct SCRAM architecture, e.g: **setenv SCRAM\_ARCH slc3\_ia32\_gcc323**
- run the script: . / getOrcaNew
- Total time required approx. 30 minutes

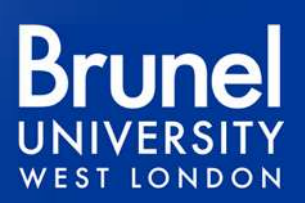

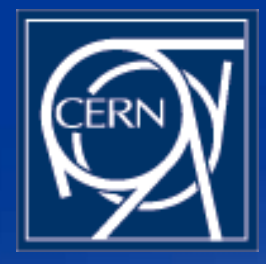

#### TestBeam Reco

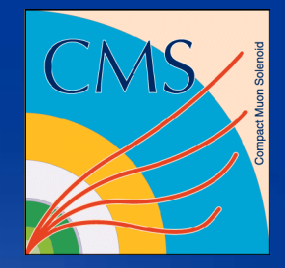

- The TestBeam reconstruction programme GeneralFU is made and run in the TestBeams/TkFilterUnit/test directory.
- cd to this directory and set your environment and the geometry
- **eval `scram runtime -csh` source setGeom.csh**
- Run the programme by name: GeneralFU

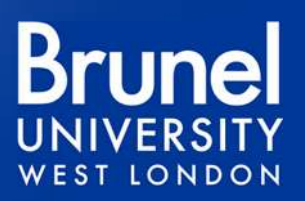

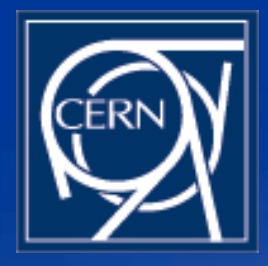

**rehash**

### ParticleGun Reco

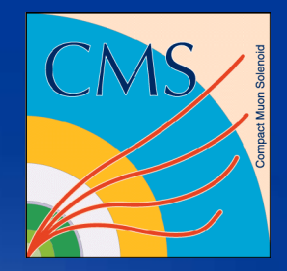

- The ParticleGun reconstruction programme GeneralMC is made and run in the Tracker/DataHandlingInterface/test directory.
- cd to this directory, set your environment and build the binary **eval `scram runtime -csh` scram b**
- Run the programme by name: GeneralMC

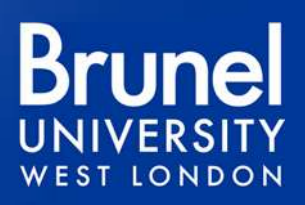

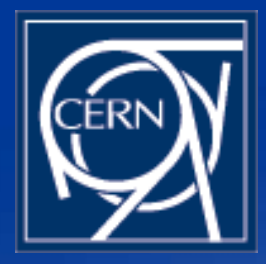

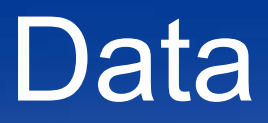

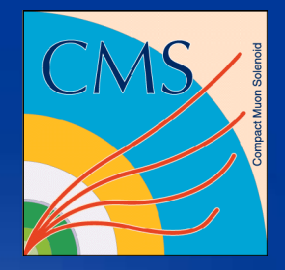

- Control of the programme is via commands in the .orcarc file
- The data source is controlled by the DaqApplication:InputFile line (**GeneralFU**) or FilePath, PoolCatalogFile and InputCollections cards (**GeneralMC**).

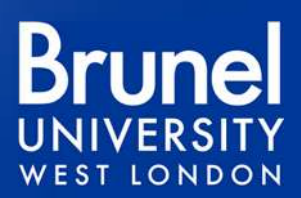

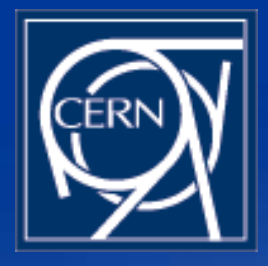

**Output** 

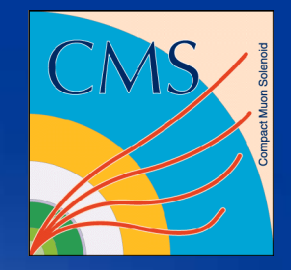

**TLONDON** 

- Data is output in ntuples in a HBOOK file with default name general.his
- This file may be examined with PAW or ROOT (after conversion with h2root); track data is in ntuple 102:
- RECHIT data pertains to RecHits in the track (see ntuple 101 for all hits in the event);
- RECTRK data is from the KF updated state;
	- COMBTRK data combines the forward and backward KF passes and should be used as the "true" track.

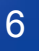

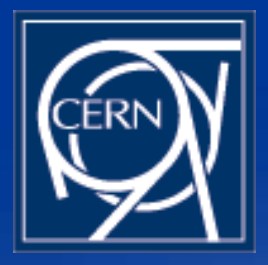

#### **Track Ntuple**

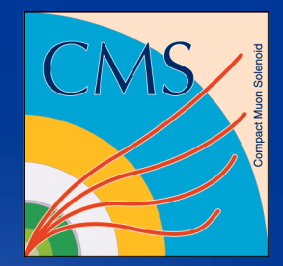

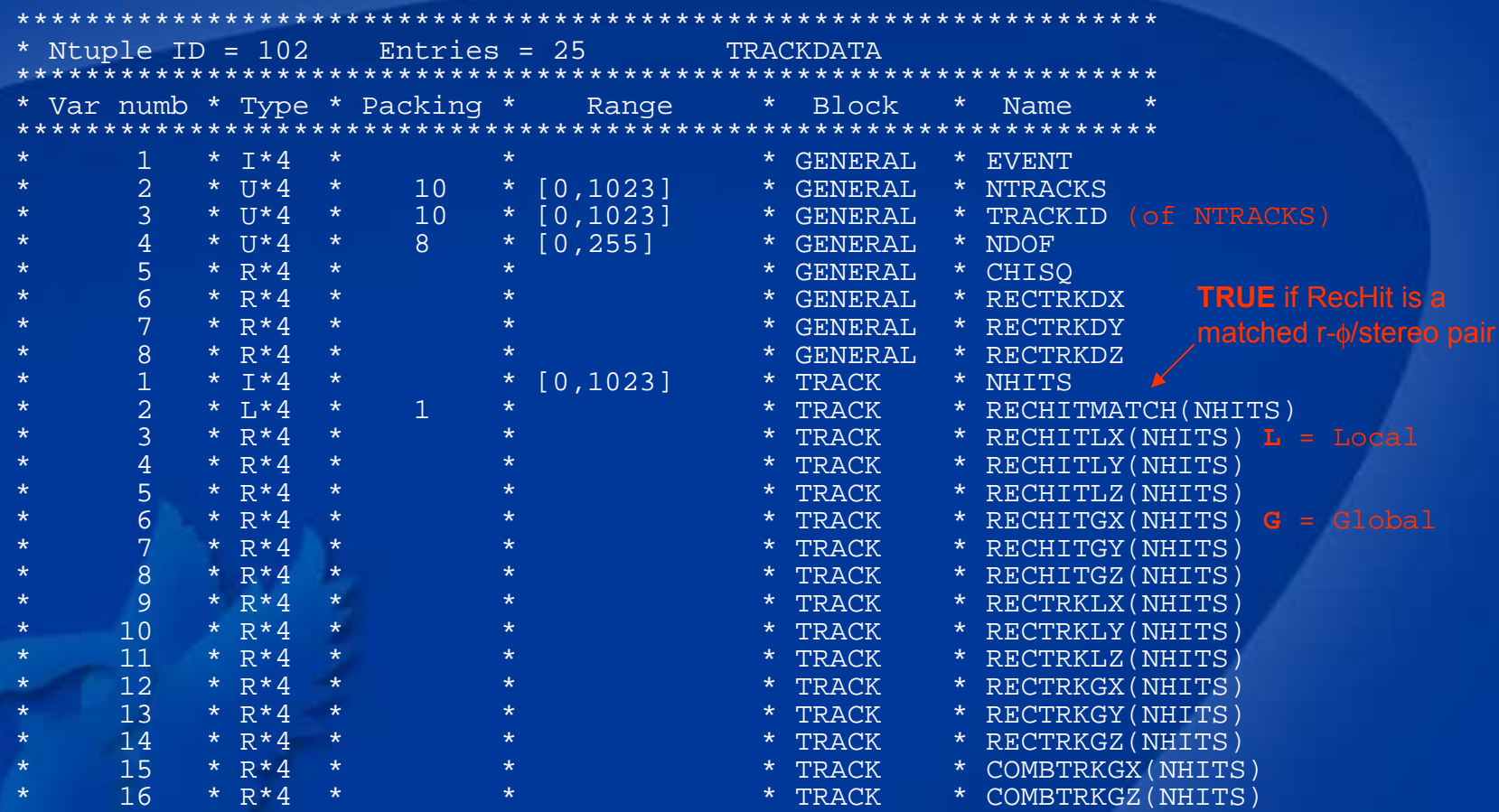

#### **Brunel UNIVERSITY WEST LONDON**

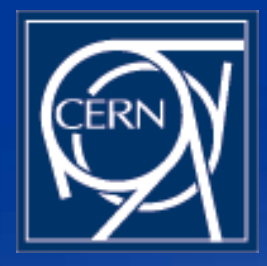

## **Modifications**

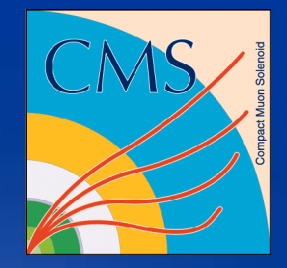

- The data in the ntuple are determined by files in the directory Tracker/DataHandlingInterface/test/stubs
- MyEventAnalysis extracts the track information and passes it to GenTrackNtuple for writing to file
- Feel free to modify your private copies of these files to suit your needs

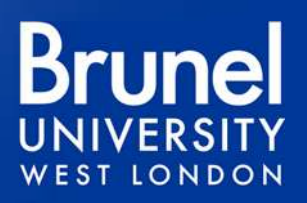

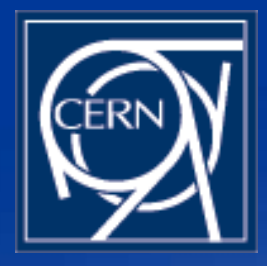

## Compiling Mods

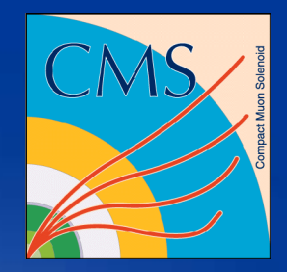

• If you make modifications to the stubs files, recompile GeneralFU in the TkFilterUnit/test directory with the commands:

#### **scram b clean; scram b**

• Proper treatment of a matched-hit seed in Layer 1 (affecting Z values only) requires KFSplitting Fitter to be activated in the orcarc file and special consideration of the ntuple data.

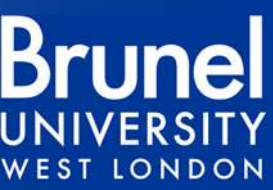

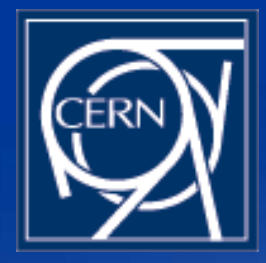

Support

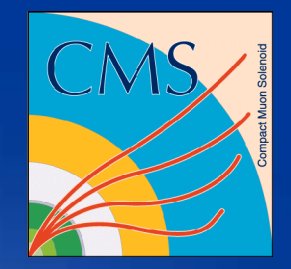

- Feel free to ask for help and advice
- Please let me know of any bugs or problems!

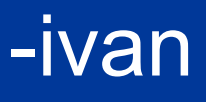

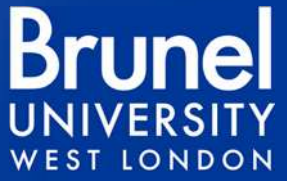

ivan reid 10